#### inst.eecs.berkeley.edu/~cs61c UC Berkeley CS61C : Machine Structures

## Lecture 39 – Performance

#### 2007-04-23

#### **Lecturer SOE Dan Garcia**

www.cs.berkeley.edu/~ddgarcia

Fast CPU!⇒ **TRIPS** is a

**UT Austin scaleable** architecture with replicated tiles (like in a Bee's eye). **Tcalulations/sec by 2012?** 

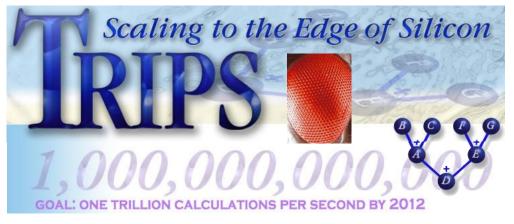

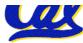

CS61C L39 Performance (1) WWW.CS.utexas.edu/~trips/ Garcia. Spring 2007 © UCB

Why Performance? Faster is better!

- Purchasing Perspective: given a collection of machines (or upgrade options), which has the
  - best performance ?
  - least cost ?
  - best performance / cost ?
- Computer Designer Perspective: faced with design options, which has the
  - best performance improvement ?
  - least cost ?
  - best performance / cost ?
- All require basis for comparison and metric for evaluation!

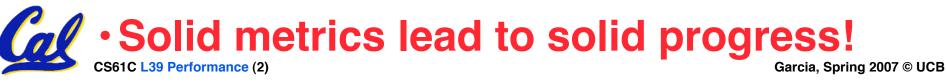

## **Two Notions of "Performance"**

| Plane               | DC to<br>Paris | Top<br>Speed | Passen-<br>gers | Throughput<br>(pmph) |
|---------------------|----------------|--------------|-----------------|----------------------|
| Boeing<br>747       | 6.5<br>hours   | 610<br>mph   | 470             | 286,700              |
| BAD/Sud<br>Concorde | 3<br>hours     | 1350<br>mph  | 132             | 178,200              |

- •Which has higher performance?
- Interested in time to deliver 100 passengers?
- Interested in delivering as many passengers per day as possible?
- In a computer, time for one task called

**Response Time or Execution Time** 

•In a computer, tasks per unit time called

<u>Throughput</u> or <u>Bandwidth</u>

## **Definitions**

- Performance is in units of things per sec
  - bigger is better
- If we are primarily concerned with response time

"F(ast) is n times faster than S(low) " means...
performance(F) execution\_time(S)

performance(S) execution\_time(F)

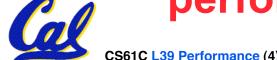

**Example of Response Time v. Throughput** 

- Time of Concorde vs. Boeing 747?
  - Concord is 6.5 hours / 3 hours
     = <u>2.2 times faster</u>
- Throughput of Boeing vs. Concorde?
  - Boeing 747: 286,700 pmph / 178,200 pmph = <u>1.6 times faster</u>
- Boeing is 1.6 times ("60%") faster in terms of throughput
- Concord is 2.2 times ("120%") faster in terms of flying time (response time)

## We will focus primarily on response time.

- Will (try to) stick to "n times faster"; its less confusing than "m % faster"
- As faster means both <u>decreased</u> execution time and <u>increased</u> performance, to reduce confusion we will (and you should) use "<u>improve execution time</u>" or

"improve performance"

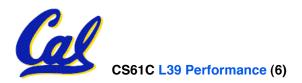

#### What is Time?

- Straightforward definition of time:
  - Total time to complete a task, including disk accesses, memory accesses, I/O activities, operating system overhead, ...
  - "<u>real time</u>", "<u>response time</u>" or "<u>elapsed time</u>"
- Alternative: just time processor (CPU) is working only on your program (since multiple processes running at same time)
  - "<u>CPU execution time</u>" or "<u>CPU time</u>"
  - Often divided into <u>system CPU time (in OS)</u> and <u>user CPU time</u> (in user program)

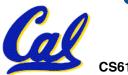

#### **How to Measure Time?**

- Real Time ⇒ Actual time elapsed
- CPU Time: Computers constructed using a <u>clock</u> that runs at a constant rate and determines when events take place in the hardware
  - These discrete time intervals called <u>clock cycles</u> (or informally <u>clocks</u> or <u>cycles</u>)
  - Length of <u>clock period</u>: <u>clock cycle time</u> (e.g., 2 nanoseconds or 2 ns) and <u>clock</u> <u>rate</u> (e.g., 500 megahertz, or 500 MHz), which is the inverse of the clock period; <u>use these!</u>

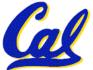

Measuring Time using Clock Cycles (1/2)

<u>CPU execution time for a program</u>

#### = Clock Cycles for a program x Clock Period

• or

## = Clock Cycles for a program Clock Rate

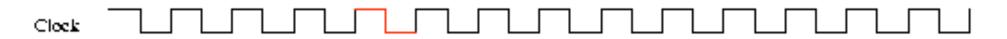

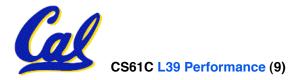

Garcia, Spring 2007 © UCB

Measuring Time using Clock Cycles (2/2)

- One way to define clock cycles:
- **Clock Cycles for program**
- = Instructions for a program (called "Instruction Count")
- x Average <u>Clock cycles</u> <u>Per</u> <u>Instruction</u> (abbreviated "<u>CPI</u>")
- CPI one way to compare two machines with same instruction set, since Instruction Count would be the same

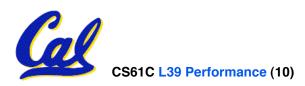

**Performance Calculation (1/2)** 

- CPU execution time for program
   = Clock Cycles for program
   x Clock Cycle Time
- Substituting for clock cycles:

#### CPU execution time for program = (Instruction Count x CPI) x Clock Cycle Time

= Instruction Count x CPI x Clock Cycle Time

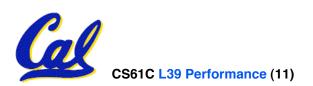

## **Performance Calculation (2/2)**

| <b>CPU</b> time = Instructions |             |   | Cycles        | X      | Seconds |  |
|--------------------------------|-------------|---|---------------|--------|---------|--|
| Program                        |             |   | nstructio     | on     | Cycle   |  |
| CPU time = instructions        |             |   | Cycles        | X      | Seconds |  |
|                                | Program     | ٦ | nstructio     | on     | Cycle   |  |
| CPU time =1                    | nstructions | X | <b>Cycles</b> | Х      | Seconds |  |
| Program<br>CPU time = Seconds  |             | ٦ | nstructio     | <br>on | Cycle   |  |
|                                | Program     |   |               |        |         |  |

 Product of all 3 terms: if missing a term, can't predict time, the real measure of performance

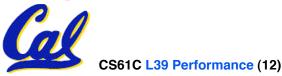

#### **How Calculate the 3 Components?**

- <u>Clock Cycle Time</u>: in specification of computer (Clock Rate in advertisements)
- Instruction Count:
  - Count instructions in loop of small program
  - Use simulator to count instructions
  - Hardware counter in spec. register
    - Pentium II,III,4)
- CPI:
  - Calculate: Execution Time / Clock cycle time Instruction Count

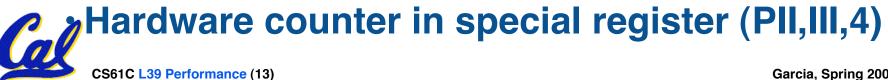

#### Calculating CPI Another Way

- First calculate CPI for each individual instruction (add, sub, and, etc.)
- Next calculate frequency of each individual instruction
- Finally multiply these two for each instruction and add them up to get final CPI (the weighted sum)

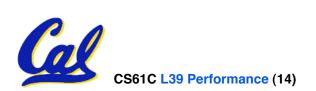

#### **Example (RISC processor)**

| Ор              | Freq <sub>i</sub> | CPI <sub>i</sub> | Prod              | (% Time)         |
|-----------------|-------------------|------------------|-------------------|------------------|
| ALU             | 50%               | 1                | .5                | (23%)            |
| Load            | 20%               | 5                | 1.0               | (45%)            |
| Store           | 10%               | 3                | .3                | (14%)            |
| Branch          | 20%               | 2                | .4                | (18%)            |
| Instruction Mix |                   |                  | 2.2 <sub>(W</sub> | here time spent) |

What if Branch instructions twice as fast?

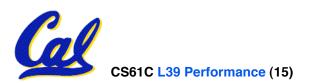

Garcia, Spring 2007 © UCB

#### What Programs Measure for Comparison?

- Ideally run typical programs with typical input before purchase, or before even build machine
  - Called a "<u>workload</u>"; For example:
  - Engineer uses compiler, spreadsheet
  - Author uses word processor, drawing program, compression software
- In some situations its hard to do
  - Don't have access to machine to "benchmark" before purchase
  - Don't know workload in future
- Next: benchmarks & PC-Mac showdown!

#### **Benchmarks**

- Obviously, apparent speed of processor depends on code used to test it
- Need industry standards so that different processors can be fairly compared
- Companies exist that create these benchmarks: "typical" code used to evaluate systems
- Need to be changed every ~5 years since designers could (and do!) target for these standard benchmarks

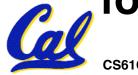

## **Example Standardized Benchmarks (1/2)**

- Standard Performance Evaluation Corporation (SPEC) SPEC CPU2006
  - CINT2006 12 integer (perl, bzip, gcc, go, ...)
  - CFP2006 17 floating-point (povray, bwaves, ...)
  - All relative to base machine (which gets 100) Sun Ultra Enterprise 2 w/296 MHz UltraSPARC II
  - They measure
    - System speed (SPECint2006)
    - System throughput (SPECint\_rate2006)
  - •www.spec.org/osg/cpu2006/

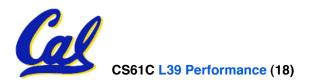

## **Example Standardized Benchmarks (2/2)**

## • SPEC

#### Benchmarks distributed in source code

Members of consortium select workload

CFP2006

bwaves

gamess

30+ companies, 40+ universities, research labs

Fortran Fortran

 Compiler, machine designers target benchmarks, so try to change every 5 years

#### • SPEC CPU2006:

| <u>CINT2006</u> |     |                                 |
|-----------------|-----|---------------------------------|
| perlbench       | С   | Perl Programming language       |
| bzip2           | С   | Compression                     |
| gcc             | С   | C Programming Language Compiler |
| mcf             | С   | Combinatorial Optimization      |
| gobmk           | С   | Artificial Intelligence : Go    |
| hmmer           | С   | Search Gene Sequence            |
| sjeng           | С   | Artificial Intelligence : Chess |
| libquantum      | С   | Simulates quantum computer      |
| h264ref         | С   | H.264 Video compression         |
| omnetpp         | C++ | Discrete Event Simulation       |
| astar           | C++ | Path-finding Algorithms         |
| xalancbmk       | C++ | XML Processing                  |
|                 |     |                                 |

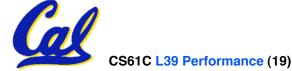

~~~~~

| milc      | С         | Physics / Quantum Chromodynamics  |
|-----------|-----------|-----------------------------------|
| zeusmp    | Fortran   | Physics / CFD                     |
| gromacs   | C,Fortran | Biochemistry / Molecular Dynamics |
| cactusADM | C,Fortran | Physics / General Relativity      |
| leslie3d  | Fortran   | Fluid Dynamics                    |
| namd      | C++       | Biology / Molecular Dynamics      |
| dealll    | C++       | Finite Element Analysis           |
| soplex    | C++       | Linear Programming, Optimization  |
| povray    | C++       | Image Ray-tracing                 |
| calculix  | C,Fortran | Structural Mechanics              |
| GemsFDTD  | Fortran   | Computational Electromegnetics    |
| tonto     | Fortran   | Quantum Chemistry                 |
| lbm       | С         | Fluid Dynamics                    |
| wrf       | C,Fortran | Weather                           |
| sphinx3   | С         | Speech recognition                |
|           |           |                                   |

Fluid Dynamics

Quantum Chemistry

#### **Another Benchmark**

#### • PCs: Ziff-Davis Benchmark Suite

- "Business Winstone is a system-level, application-based benchmark that measures a PC's overall performance when running today's top-selling Windows-based 32-bit applications... it doesn't mimic what these packages do; it runs real applications through a series of scripted activities and uses the time a PC takes to complete those activities to produce its performance scores.
- Also tests for CDs, Content-creation, Audio, 3D graphics, battery life

http://www.etestinglabs.com/benchmarks/

**Performance Evaluation: An Aside Demo** 

If we're talking about performance, let's discuss the ways shady salespeople have fooled consumers (so you don't get taken!)

- 5. Never let the user touch it
- 4. Only run the demo through a script
- 3. Run it on a stock machine in which "no expense was spared"
- 2. Preprocess all available data
- 1. Play a movie

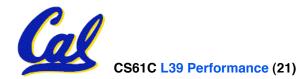

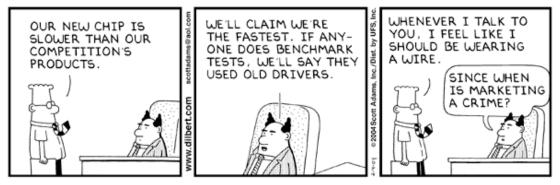

Garcia, Spring 2007 © UCB

#### **Megahertz Myth Marketing Movie**

# Megahertz Myth

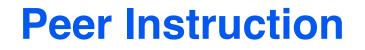

- A. Rarely does a company selling a product give <u>unbiased performance data</u>.
- B. The <u>Sieve of Eratosthenes</u> and <u>Quicksort</u> were early effective benchmarks.
- C. A program runs in 100 sec. on a machine, mult accounts for 80 sec. of that. If we want to make the program run 6 times faster, we need to up the speed of mults by AT LEAST 6.

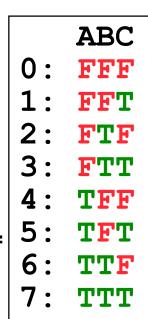

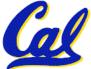

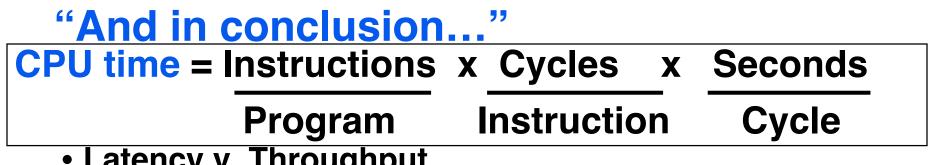

- Latency v. Throughput
- Performance doesn't depend on any single factor: need Instruction Count, Clocks Per Instruction (CPI) and Clock Rate to get valid estimations
- User Time: time user waits for program to execute: depends heavily on how OS switches between tasks
- CPU Time: time spent executing a single program: depends solely on design of processor (datapath, pipelining effectiveness, caches, etc.)

#### Benchmarks

- Attempt to predict perf, Updated every few years
- Measure everything from simulation of desktop graphics programs to battery life
- **Megahertz Myth** MHz ≠ performance, it's just one factor CS61C L39 Performance (25)